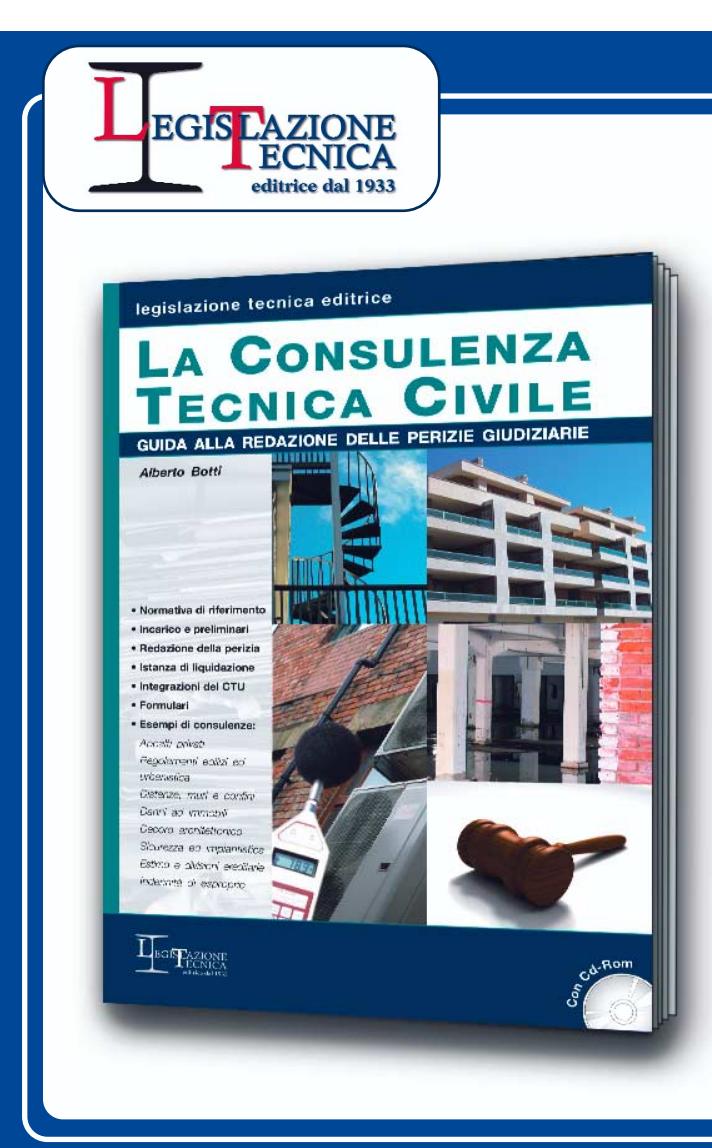

## **MODULISTICA**

**Raccolta di formulari di uso frequente**

## **PERIZIE GIUDIZIARIE**

**Esempi di incarichi svolti** 

## **CALCOLO DELL'ONORARIO**

**In ottemperanza al D.M. 30 maggio 2002**

## **STRALCIO DAI CODICI**

**Articoli concernenti l'attività del CTU**

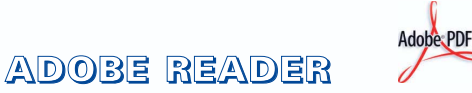

**Installazione Acrobat Reader 6.0.1** (per PC e MAC)

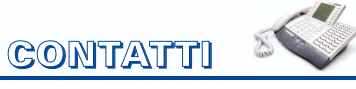

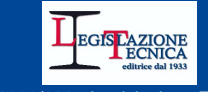

Copyright 1999/2007 Legislazione Tecnica editrice Tutti i diritti riservati - Vietata la duplicazione e la diffusione

I marchi Microsoft, Windows, Internet Explorer, Adobe e Acrobat sono di proprietà esclusiva di Microsoft Corporation e di Adobe Systems Incorporated, eventualmente registrati in determinate giurisdizioni.